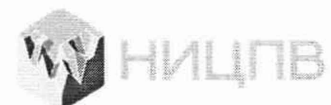

*Г* АКЦИОНЕРНОЕ ОБЩ ЕСТВО «НАУЧНО-ИССЛЕДОВАТЕЛЬСКИЙ ЦЕНТР ПО ИЗУЧЕНИЮ СВОЙСТВ ПОВЕРХНОСТИ И ВАКУУМА»

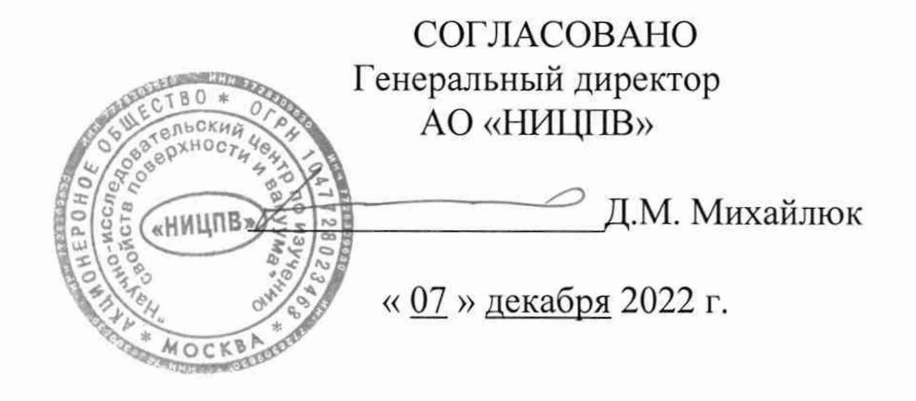

## **ГОСУДАРСТВЕННАЯ СИСТЕМА ОБЕСПЕЧЕНИЯ ЕДИНСТВА ИЗМЕРЕНИЙ**

**Дифрактометры рентгеновские Колибри**

> **Методика поверки МП ДИ22/44-2022**

> > **Москва** 2022

> > > $\mathbf{1}$

# СОДЕРЖАНИЕ

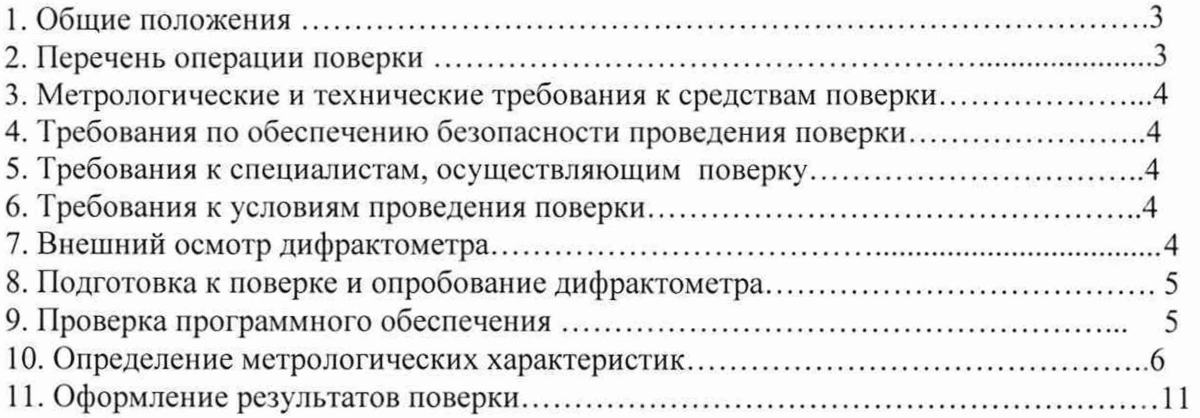

#### 1 Обшие положения

1.1 Настоящая методика распространяется на дифрактометры рентгеновские Колибри (далее - дифрактометры), выпускаемые АО «ИЦ «Буревестник», РФ и устанавливает методы и средства их первичной и периодической поверок.

1.2 Дифрактометры предназначены для измерений интенсивностей и углов дифракции рентгеновского излучения, рассеянного трехмерной периодической кристаллической решеткой, при решении различных задач рентгенодифракционного анализа широкого круга неорганических и органических кристаллических материалов.

1.3 При проведении поверки измеряемые дифрактометрами значения величин прослеживаются через изготовителя ГСО 11420-2019 (SRM 1976c) National Institute of Standards and Technology, CIIIA, к единицам международной системы единиц (СИ).

1.4 Поверка дифрактометров проводится методом непосредственного сличения с ГСО 11420-2019.

## 2 Перечень операции поверки

2.1 При проведении поверки должны быть выполнены следующие операции, указанные в таблице 1:

Таблица 1. Операции, выполняемые при проведении поверки.

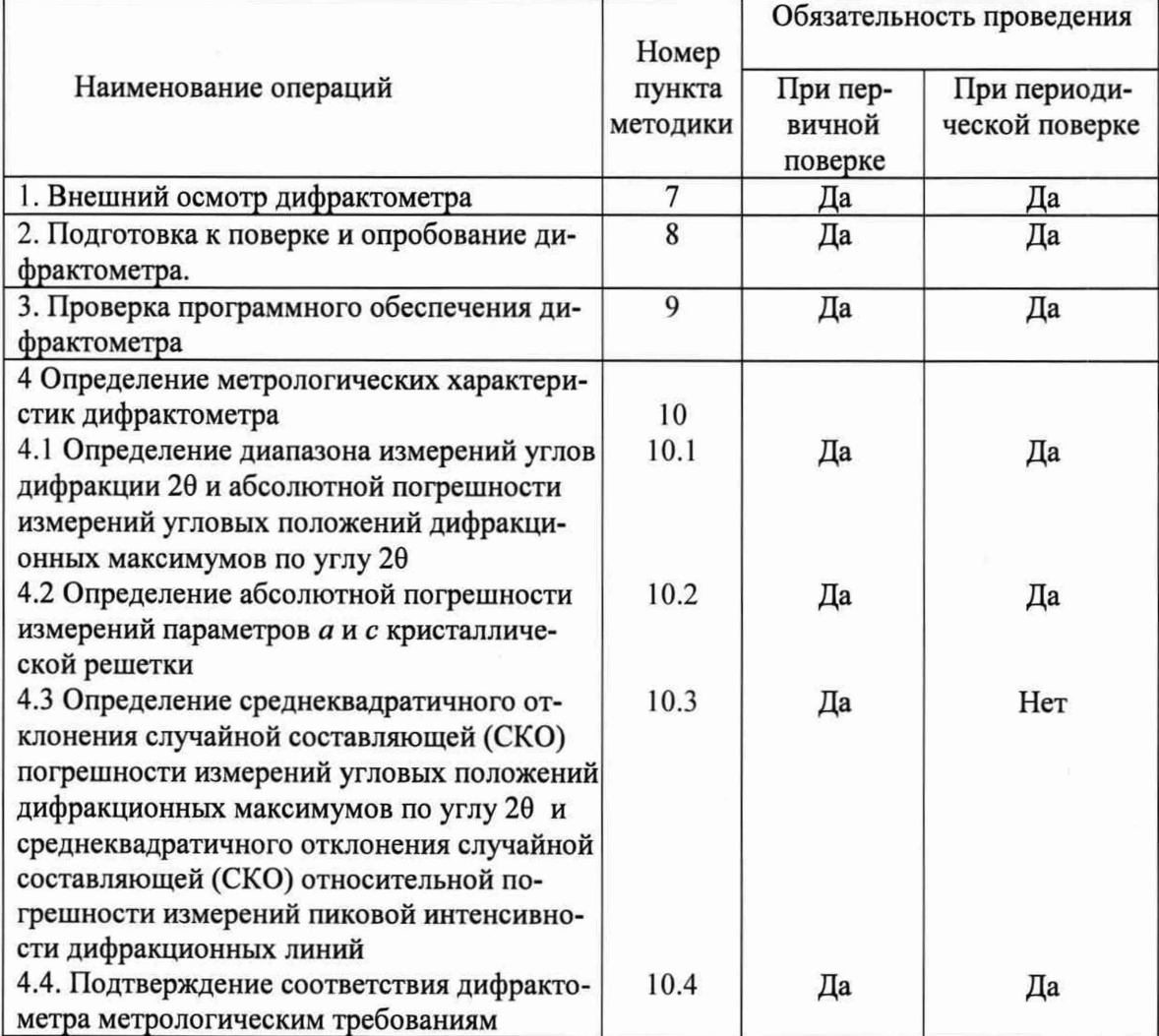

 $\overline{3}$ 

2.2 Операции поверки проводятся юридическими лицами и индивидуальными предпринимателями, аккредитованными в установленном порядке.

2.3 Допускается проводить поверку в сокращенном объеме с использованием одного блока детектирования в соответствии с запросом потребителя и в зависимости от того, какой блок детектирования (детектор БДС, ПЧД) установлен на поверяемом дифрактометре, с обязательным указанием в свидетельстве о поверке информации об объеме проведенной поверки.

2.4 Если при проведении той или иной операции поверки получен отрицательный результат, дальнейшая поверка прекращается.

## **3 Метрологические и технические требования к средствам поверки**

3.1 При проведении поверки применяются средства поверки, указанные в таблице 2.

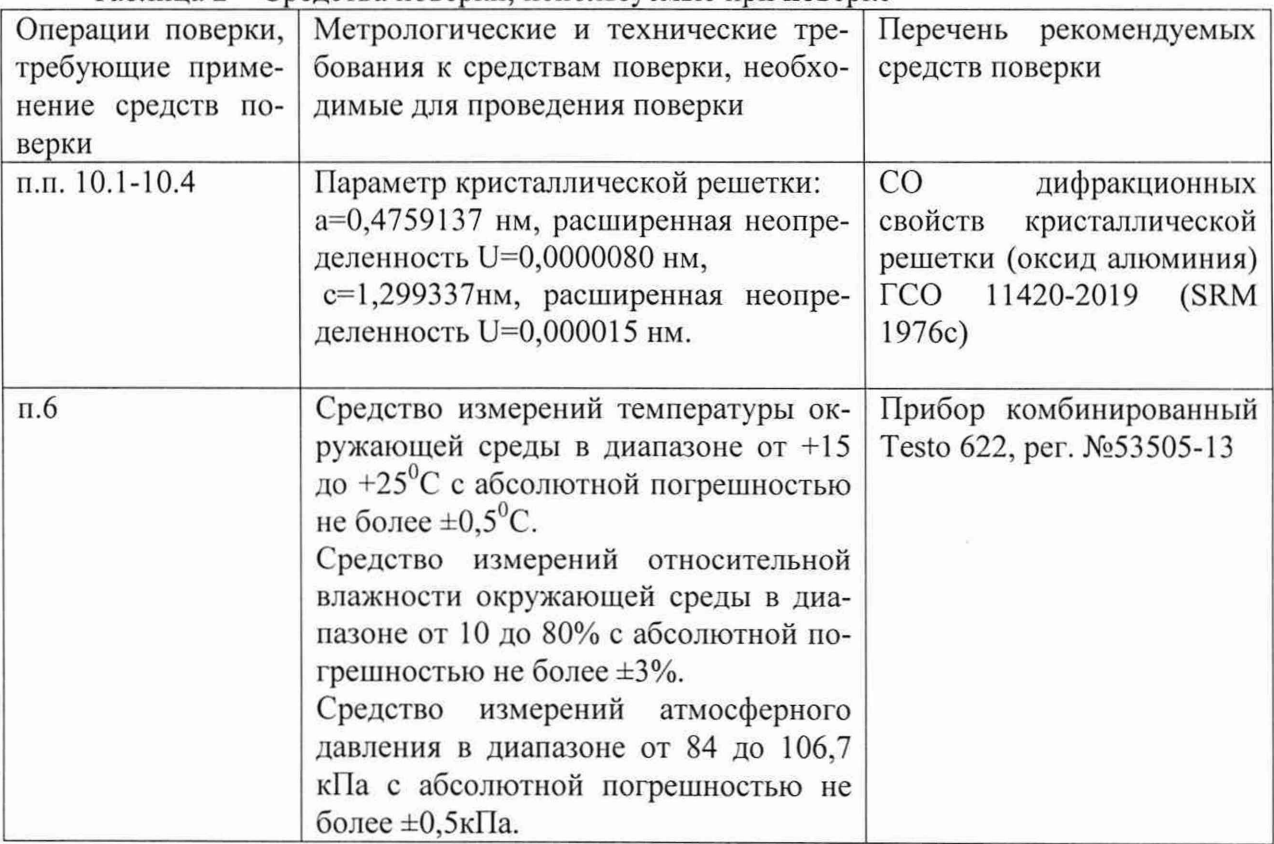

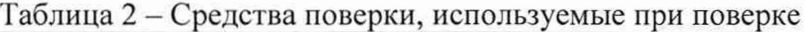

3.2 Допускается применение других средств поверки с аналогичными или лучшими метрологическими и техническими характеристиками, обеспечивающих определение метрологических характеристик поверяемого дифрактометра с требуемой точностью.

3.4 Все средства измерений, применяемые при поверке, должны иметь действующую запись о результатах поверки в Федеральном информационном фонде по обеспечению единства измерений и/или свидетельство о поверке на бумажном носителе, СО действующие паспорта.

## **4 Требования по обеспечению безопасности проведения поверки**

4.1 При проведении поверки должны соблюдаться требования ГОСТ 12.3.019-80 «Правила эксплуатации электроустановок потребителем».

4.2 Должны соблюдаться «Правила устройства электроустановок», утвержденные приказом Минэнерго РФ от 08.07.2002г., и «Основные санитарные правила работы с радиоактивными веществами и другими источниками ионизирующих излучений» ОСП-72/87, «Нормы радиационной безопасности» НРБ-99/2009.

#### **5 Требования к специалистам, осуществляющим поверку**

5.1 К проведению измерений для поверки допускаются лица:

прошедшие обучение и имеющие удостоверение поверителя для данного вида измерений;

- знающие основы рентгеновской дифрактометрии;

- изучившие техническое описание и Методику поверки поверяемой установки.

## **6 Требования к условиям проведения поверки**

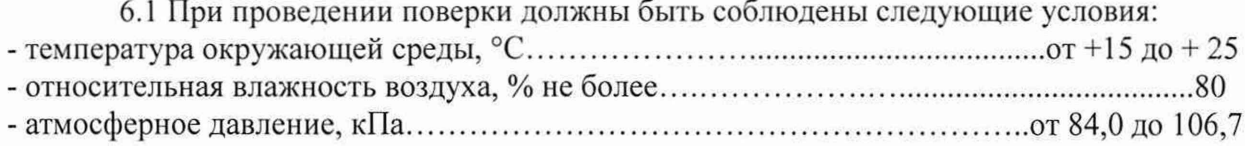

### 7 Внешний осмотр дифрактометра

7.1 При внешнем осмотре должно быть установлено:

<span id="page-4-0"></span>- соответствие комплектности, указанной в руководстве по эксплуатации;

- надёжность крепления соединительных элементов;

- отсутствие повреждений и дефектов, влияющих на работоспособность и метрологические характеристики дифрактометра.

- наличие на дифрактометре заводского номера, года изготовления и товарного знака фирмы-изготовителя.

- наличие и исправность заземления.

7.2 Результаты внешнего осмотра дифрактометра считают положительными, если выполняются все требования п. 7.1

#### 8 Подготовка к поверке и опробование дифрактометра

8.1 Подготовку дифрактометра к работе провести в соответствии с руководством по эксплуатации.

8.2 Перед проведением поверки дифрактометр должен быть выдержан во включенном состоянии не менее 60 минут.

8.3 В соответствии с руководством по эксплуатации провести юстировку всех оптических компонентов, держателя образца с вращением или автосменщика образцов, детектора.

8.4 В соответствии с инструкцией по эксплуатации убедится в наличии связи между управляющей ПЭВМ и дифрактометром.

8.5 Убедиться в возможности переключения с помощью управляющей программы напряжений на рентгеновской трубке в диапазоне от 20 кВ до 40 кВ, токов рентгеновской трубки в диапазоне от 2 мА до 15 мА.

8.6 Убедиться в возможности сканирования по углу 20 в диапазоне от 0 до +160 градусов при установленном детекторе БДС и в диапазоне от 0 до +155 градусов при установленном детекторе Г1ЧД. При комплектации дифрактометра двумя типами детекторов провести данную проверку для обоих типов детекторов.

8.7 Дифрактометр считается прошедшим операцию поверки по п. 8 с положительным результатом, если выполнены все требования п.п.8.1-8.6.

## 9 Проверка программного обеспечения дифрактометра

9.1 Для идентификации программного обеспечения дифрактометра необходимо:

- запустить рабочую программу дифрактометра согласно руководству по эксплуатации, визуально сличить данные, выводимые в окне «Информация» программы DifraVision, с данными, приведенными в таблице 3.

- прибор считается прошедшим операцию поверки по п.9 с положительным результатом, если идентификационные признаки ПО дифрактометра соответствуют значениям, приведенным в таблице 3.

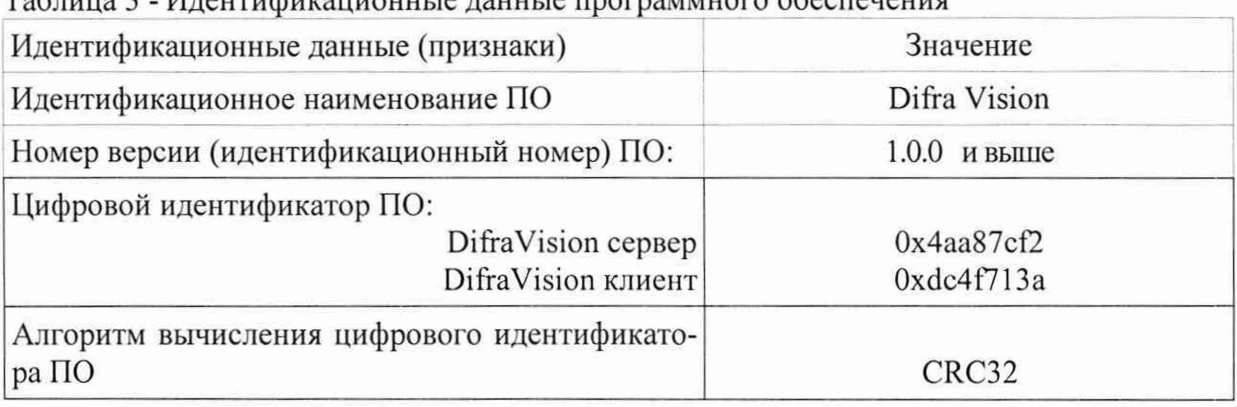

Tannuna 3 - Ипентификационные панные программного обеспецения

## 10 Определение метрологических характеристик дифрактометра

10.1 Определение диапазона измерений углов дифракции 20 и абсолютной погрешности измерений угловых положений дифракционных максимумов по углу  $20$ 

10.1.1 Установить поверочный образец (ГСО 11420-2019 или аналог) заподлицо в кювету из комплекта поверки дифрактометра, кювету установить в держатель образца

10.1.2 При комплектации дифрактометра детектором БДС установить коллимационные диафрагмы в щелевые устройства на первичном и дифрагированном пучке согласно схеме, приведенной на рисунке 1 и таблице 4. При комплектации дифрактометра детектором ПЧД установить на первичном пучке те же диафрагмы, что указаны в таблице 4, а на дифрагированном –  $\beta$ -фильтр и щель Соллера расходимостью 2.5°.

10.1.3 Проверить, что установлен высоковольтный режим с параметрами 40 кВ, 10 мА.

10.1.4 Провести сканирование в диапазоне углов 20 от 0 до + 160 градусов при использовании детектора БДС и в диапазоне углов 20 от 0 до +155 градусов при использовании детектора ПЧД. Убедиться в наличии отличного от нуля сигнала дифракции во всем диапазоне сканирования.

10.1.5 Используя программную опцию «Калибровка по стандарту» программы DifraVision во вкладке «Главное меню» - «Калибровка по стандарту» в окне «Проверка», загрузить шаблон поверочного образца и провести измерения, пример результатов измерений представлен на рисунке 2. Измерения выполняется в автоматическом режиме путем последовательного измерения указанных интервалов с последующей обработкой полученных дифракционных максимумов. При обработке автоматически определяются угловые положения дифракционных максимумов, которые сравниваются с табличными значениями.

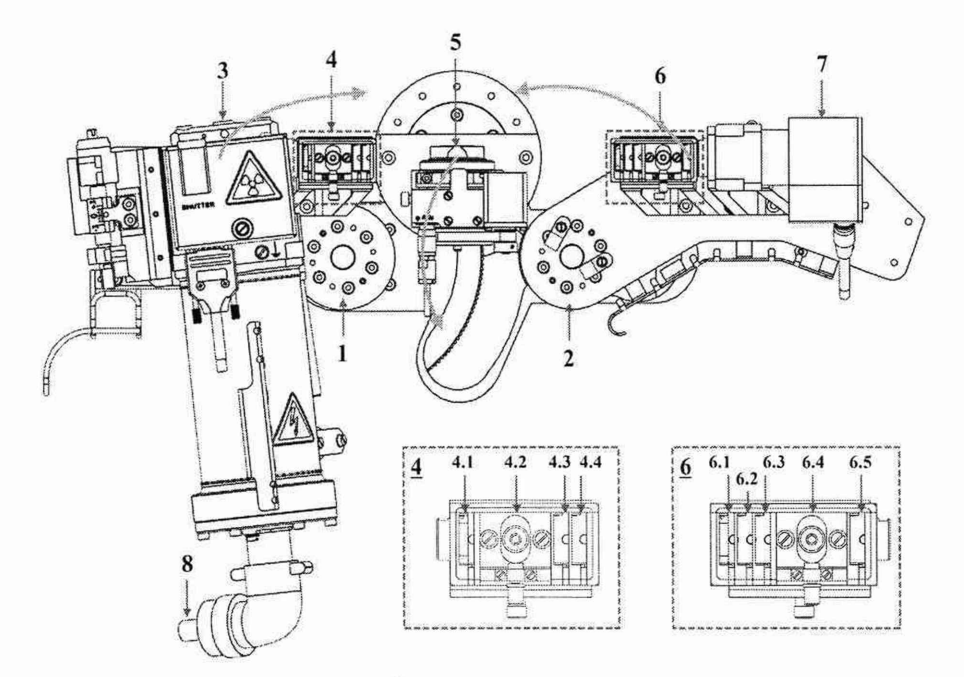

Рисунок 1 - Стойка дифрактометрическая дифрактометра рентгеновского Колибри с однокружным гониометром асимметричной конструкции в конфигурации со сцинтилляционным детектором:

- 1 кронштейн рентгеновской трубки;
- 2 кронштейн блока детектирования;
- 3 кожух рентгеновской трубки с установленной рентгеновской трубкой;
- 4 щелевое устройство на первичном пучке;
- 4.1 слот под экваториальную диафрагму 1;
- 4.2 слот под щель Соллера;
- 4.3 слот под экваториальную диафрагму 2;
- 4.4 слот под аксиальную диафрагму;
- 5-держатель образца;
- 6 щелевое устройство на дифрагированном пучке;
- 6.1 слот под аксиальную диафрагму;
- 6.2 слот под β-фильтр;
- 6.3 слот под экваториальную диафрагму 3;
- 6.4 слот под щель Соллера;
- 6.5 слот под экваториальную диафрагму 4;
- 7 сцинтилляционный точечный блок детектирования;
- 8 высоковольтный кабель.

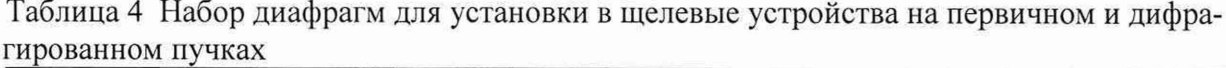

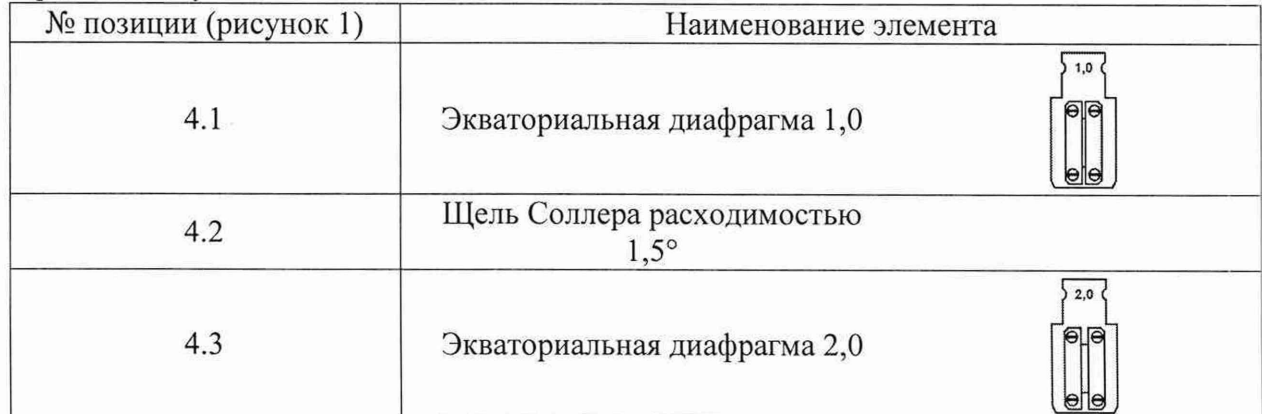

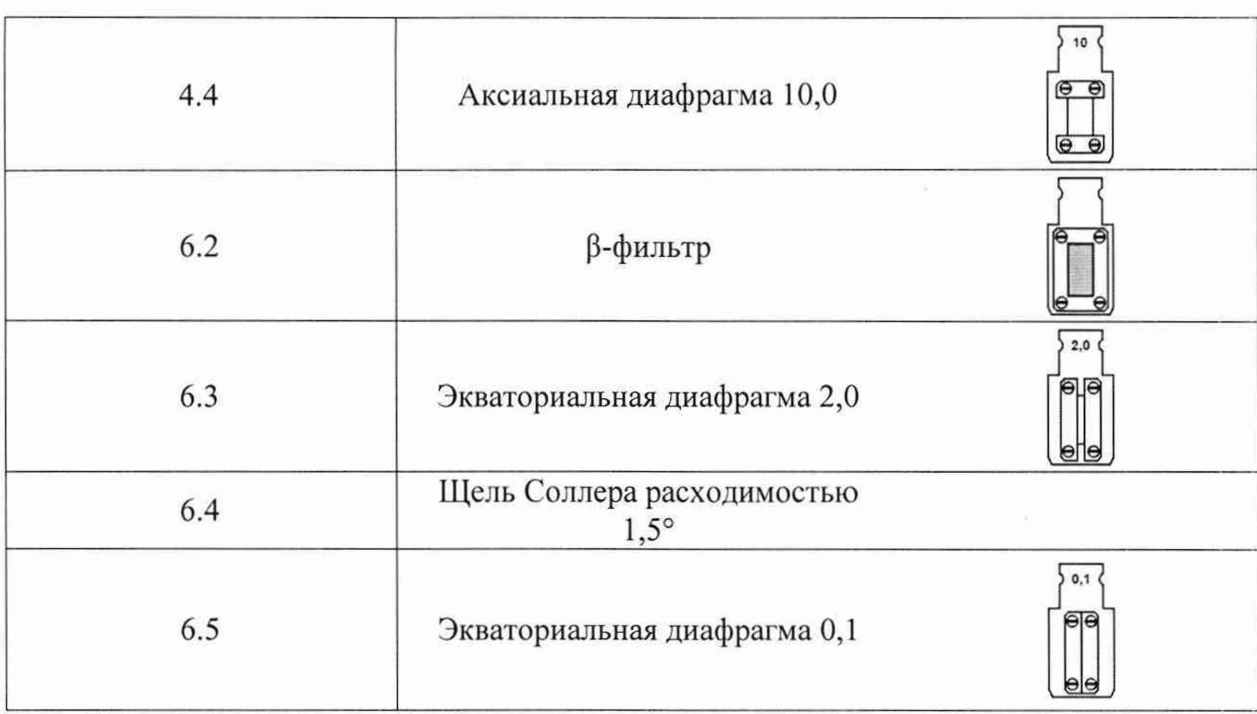

| $\overset{\circ}{\phantom{1}}\stackrel{=}{=}$ | Колибри                                                                               |                        |                    |                       | <b>AdvUser</b> |                     | $\frac{1}{2}$ 30-10_fast | <b>C</b> Datyonal                    |                              |                                           | 14:30<br>27.09.22 |
|-----------------------------------------------|---------------------------------------------------------------------------------------|------------------------|--------------------|-----------------------|----------------|---------------------|--------------------------|--------------------------------------|------------------------------|-------------------------------------------|-------------------|
|                                               | 1431<br>#33 #<br>#36<br>420<br>4341<br>1935<br>#37<br><b>初3日 139日</b><br><b>HISO3</b> |                        |                    |                       |                |                     |                          | Калибровка                           |                              |                                           |                   |
| 0.020                                         |                                                                                       |                        |                    | Noname                |                |                     |                          | 151,700*                             | 154.200*                     | 0.020*                                    |                   |
| 0.010                                         |                                                                                       |                        |                    |                       |                | $\circ$             |                          | Д, 60                                | 1.6s                         | i#9                                       |                   |
| 0.000                                         |                                                                                       |                        |                    | $\overline{O}$        | O              |                     |                          |                                      | vrf - Al2O3 default          |                                           |                   |
| $-0.010$                                      |                                                                                       | $\circ$<br>$\tilde{O}$ | $\circ$<br>$\circ$ |                       |                |                     |                          | 25.200*<br>Д. 60<br>$34.800^{\circ}$ | 23.100<br>0.4s<br>35 600*    | $0.010$ <sup>*</sup><br>i#10<br>$0.010 -$ |                   |
| 0.020                                         | $\Omega$                                                                              |                        | 50                 | 100                   |                | 150                 | 194,0065: -0<br>200      | Д. 60<br>52.100*<br>Д, 60            | 0.4s<br>53.100*<br>0 8s      | #11<br>0.010<br>#12                       |                   |
| Шаблоны (п).                                  | $\mathbf{c}$                                                                          | и                      | 2Өзксп.            | 20 <sub>rafin</sub> . | darcn.A        | Δi, <sup>2</sup>    |                          | 67,600*                              | 68.900*                      | 0.020                                     |                   |
| и                                             | 1<br>Имя<br>п                                                                         |                        | 25 573             | 25.575                | 3.48048        | $-0.002$            |                          | Д. 60<br>88.400*                     | 0 <sub>8s</sub><br>89 800*   | 讲13<br>$0.020*$                           |                   |
|                                               | 2<br>AI2O                                                                             | m                      | 35.143             | 35.147                | 2.55154        | $-0.004$            |                          | Д. 60                                | 0.8s                         | <b>#14</b>                                |                   |
|                                               | 3                                                                                     |                        | 52.543             | 52.548                | 1.7403         | $-0.005$            |                          | 100 600<br>Д, 60                     | 101 900*<br>0.8 <sub>5</sub> | $0.020$ <sup>*</sup><br>:#15              |                   |
|                                               |                                                                                       |                        | 68.198             | 68.207                | 1.374          | $-0.009$            |                          | 127.000                              | 128.900                      | 0.020                                     |                   |
|                                               |                                                                                       | 5<br>83                | 33 952             | 88,989                | 1.09908        | 0.003               |                          | Д, 60                                | <b>MARK</b>                  | <b>#16</b>                                |                   |
|                                               |                                                                                       | 6<br>23                | 101.067            | 101.066               | 0.997806       | 0.001               |                          | 135 500<br>П. 60                     | 137-400<br>e er              | 0.020<br>#17                              |                   |
|                                               |                                                                                       |                        | 127 663            | 127.669               | 0.858272       | $-0.006$            |                          | 141 700                              | 143,700                      | 0.020                                     |                   |
|                                               | 8                                                                                     |                        | 136,060            | 136,063               | 0.830621       | $-0.003$            |                          | Д. 60<br>151 700                     | 16s<br>154 200*              | 山18<br>0.020                              |                   |
|                                               | 9                                                                                     |                        | 142 282            | 142 292               | 0.813998       | $-0.010$            |                          | Д, 60                                | 1.6s                         | i#19                                      |                   |
|                                               |                                                                                       |                        |                    |                       |                |                     | ąп                       |                                      |                              |                                           | $\bullet$         |
|                                               | 0.01018<br>$\triangle$ 0020                                                           |                        |                    | $\Pi$ . 2             | EUX            | 野<br><b>ES</b><br>П | 1F                       |                                      |                              |                                           |                   |
|                                               | X-Ray<br>39.9 kV 9.8 mA                                                               | Интернаты              |                    | Окно ПЭЯ              | Окно рез-та    |                     |                          | Crait                                |                              | Osan                                      | o                 |
|                                               | $\sim$                                                                                | $\mathbf{r}$           |                    | T                     |                |                     |                          |                                      |                              |                                           |                   |

Рисунок 2 - Панель «Проверка» с загруженным шаблоном поверочного образца

10.1.6 Определить абсолютную погрешность (по модулю) измерений угловых положений дифракционных максимумов 20 по формуле:

$$
\Delta(2\theta) = \max[|\Delta_i|] \tag{1}
$$

где  $\Delta_i$  - указанное в таблице (рисунок 2) отклонение (в градусах) углового положения *і*-го дифракционного максимума от паспортного значения.

10.1.7 При комплектации дифрактометра двумя типами детекторов провести измерения по п.п. 10.1.1 -10.1.6 для обоих детекторов.

## 10.2 Определение абсолютной погрешности измерений параметров а и с кристаллической решетки

10.2.1 Перейти в панель расчета параметров элементарной ячейки (далее - ПЭЯ), нажав на кнопку «Окно ПЭЯ». В открывшейся в нижней части окна панели «Расчет ПЭЯ» (рисунок 3) будут показаны рассчитанные значения ПЭЯ в нанометрах (нм) с среднеквалратичным отклонением (в скобках). В столбце «Отклонения» указаны рассчитанные значения абсолютной погрешности (в нм)  $\Delta a$  и  $\Delta c$  измерений параметров а и с соответственно. Расчет ПЭЯ осуществляется по угловым положениям 10 рефлексов в лиапазоне углов 20 от 25° до 155°, заданных в шаблоне для α-Al2O3.

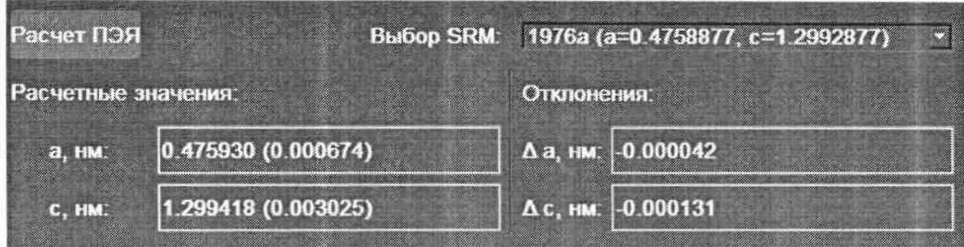

Рисунок 3 – Панель «Расчет ПЭЯ» в окне «Калибровка»

10.2.2 Зарегистрировать значения отклонений (в нм)  $\Delta a$  и  $\Delta c$  измеренных значений параметров а и с от паспортных значений.

10.2.3 .Определить значения абсолютной погрешности измерений параметров а и с кристаллической решетки, равными соответственно отклонениям  $\Delta a$  и  $\Delta c$ .

10.3 Определение среднеквадратичного отклонения случайной составляющей (СКО) погрешности измерений угловых положений дифракционных максимумов по углу 20 и среднеквадратичного отклонения случайной составляющей (СКО) относительной погрешности измерений пиковой интенсивности дифракционных линий

10.3.1 Используя программную опцию «Расчет погрешности измерений», провести измерения путем десятикратного сканирования рефлекса (113) поверочного образца с последующей обработкой в автоматическом режиме измеренных рефлексов с определением их углового положения и пиковой интенсивности.

10.3.2 При наличии в комплекте поставки детектора БДС, установить данный детектор, в меню эксперимента задать 10 сканирований в интервале «34,8°-35,6°», с шагом 0,01° и экспозицией 2 с, выделить (активировать) их и нажать кнопку Старт.

10.3.3 При отсутствии в комплекте поставки детектора БДС, установить ПЧД. Задать в меню эксперимента 10 сканирований в интервале «34° - 36°» с шагом 0,1 град и экспозицией 1 с, выделить (активировать) их и нажать кнопку Старт. Результаты измерений будут индицированы на экране как показано на рисунке 4.

10.3.4 Определить среднеквадратичное отклонение случайной составляющей (СКО) погрешности измерений угловых положений дифракционных максимумов по углу 20 по формуле:

$$
CKO = \sqrt{\frac{\sum_{i=1}^{n} [(2\theta)_{i} - (2\theta)_{cp}]^{2}}{n-1}}
$$
 (2)

где  $(2\theta)_i$  - значение углового положения (в градусах) пика по результатам измерения с номером *i*, которое высвечивается в левом столбце (2 $\theta_{exp}$ ) окна расчета погрешности измерений,

 $(2\theta)_{cp}$  – среднее значение углового положения пика дифракционного отражения по 20. Данное значение СКО, выраженное в градусах, также индицируется в столбце  $S_{ii}(2\theta_{\text{exo}})$ , как показано на рисунке 4.

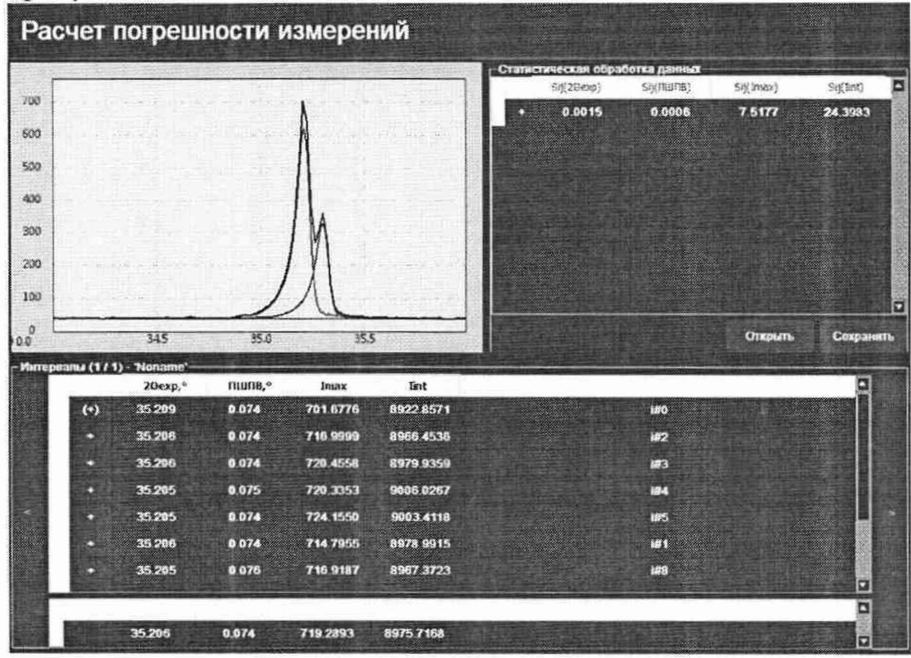

Рисунок 4 – Окно расчета погрешности измерений

10.3.5 Определить среднеквадратичное отклонение случайной составляющей (СКО) относительной погрешности измерений пиковой интенсивности дифракционных линий по формуле:

$$
S_{omn} = \frac{100\%}{\bar{I}} \times \sqrt{\frac{\sum_{i=1}^{n} (I_i - \bar{I})^2}{n - 1}}
$$
(3)

 $\Gamma \text{Re} \quad \overline{I} = \frac{\sum_{i=1}^{n} I_i}{\sum_{i=1}^{n} I_i}.$ 

 $I_i$  - значение пиковой интенсивности для измерения с номером *i* ( $i = 1, 2, ..., n$ ), которое индицируется в столбце I<sub>max</sub> для каждого измерения в окне расчета погрешности измерений.

10.3.6 При наличии в комплекте поставки дифрактометра двух типов детекторов (БДС и ПЧД), измерения провести для обоих детекторов в соответствии с п.п.10.3.1-10.3.5.

#### 10.4 Подтверждение соответствия дифрактометра метрологическим требованиям

10.4.1 Результаты определения диапазона измерений углов дифракции 20 считать положительными, если выполнены требования п.10.1.4. При этом диапазоном измерений углов дифракции 20 считать диапазон от 0 до + 160 градусов при использовании детектора БДС и диапазон от 0 до +155 градусов при использовании детектора ПЧД.

10.4.2 Результаты определения абсолютной погрешности измерений угловых положений дифракционных максимумов по углу 20 считать положительными, если выполнено требование для значения  $\Delta(2\theta)$ , определенного по формуле (1):

$$
\Delta(2\theta) \leq 0{,}02.
$$

10.4.3 Результаты определения абсолютной погрешности измерений параметров а и с кристаллической решетки считать положительными, если выполнены требования для отклонений  $\Delta a$  и  $\Delta c$ , определенных по п.10.2.2:

 $|\Delta a| \leq 0,0001,$  $|\Delta c| \leq 0,001$ .

10.4.4 Результаты определения среднеквадратичного отклонения случайной составляющей (СКО) погрешности измерений угловых положений дифракционных максимумов по углу 20 считать положительными, если для значения *СКО*, определенного по (2), выполнено требование:

#### *СКО <* 0,002

10.4.5 Результаты определения среднеквадратичного отклонения случайной составляющей (СКО) относительной погрешности измерений пиковой интенсивности дифракционных линий считать положительными, если для значения *S<sub>omu</sub>*, определенного по (3), выполнено требование:

$$
S_{omn} \leq 2\%
$$

## 11 Оформление результатов поверки

<span id="page-10-0"></span>11.1 Результаты поверки оформляются протоколом, который хранится в организации, проводившей поверку. Форма протокола дана в Приложении.

11.2 Дифрактометр, удовлетворяющий требованиям настоящей методики, признают годным к применению. Сведения о результатах поверки передаются в Федеральный информационный фонд по обеспечению единства измерений.

Свидетельство о поверке оформляется в соответствии с требованиями нормативных актов федеральных органов исполнительной власти. Знак поверки наносится в виде наклейки или оттиска поверительного клейма на свидетельство о поверке дифрактометра.

11.3 При отрицательных результатах поверки дифрактометр запрещают к применению и выдают извещение о непригодности по установленной форме.

Начальника отдела АО «НИЦПВ», Начальника отдела АО «НИЦПВ»,<br>кандидат физ.-мат. наук **Делейского В.Б. Митюхляев** 

Приложение

 $\lambda$ 

#### ПРОТОКОЛ ПОВЕРКИ № (от

1. Средство измерений: Дифрактометр рентгеновский Колибри, номер в Госреестре № . Комплектуется детектором ПЧД (или БДС) 2. Принадлежит: 3.Заводской номер: № 4. Вид поверки: первичная (периодическая) 5. Предприятие изготовитель: АО «ИЦ «Буревестник», РФ. 6. Место проведения поверки: 7. Условия поверки:  $\mathrm{^0C}$ - температура окружающего воздуха  $\frac{0}{6}$ - относительная влажность воздуха кПа. - атмосферное давление 8. Средства поверки: ГСО 11420-2019, Прибор комбинированный Testo 622. 9. Операции поверки 9.1 Внешний осмотр. Вывод:

9.2 Подготовка к поверке и опробование дифрактометра:

Вывод

9.3 Проверка программного обеспечения

Вывод

9.4 Определение метрологических характеристик

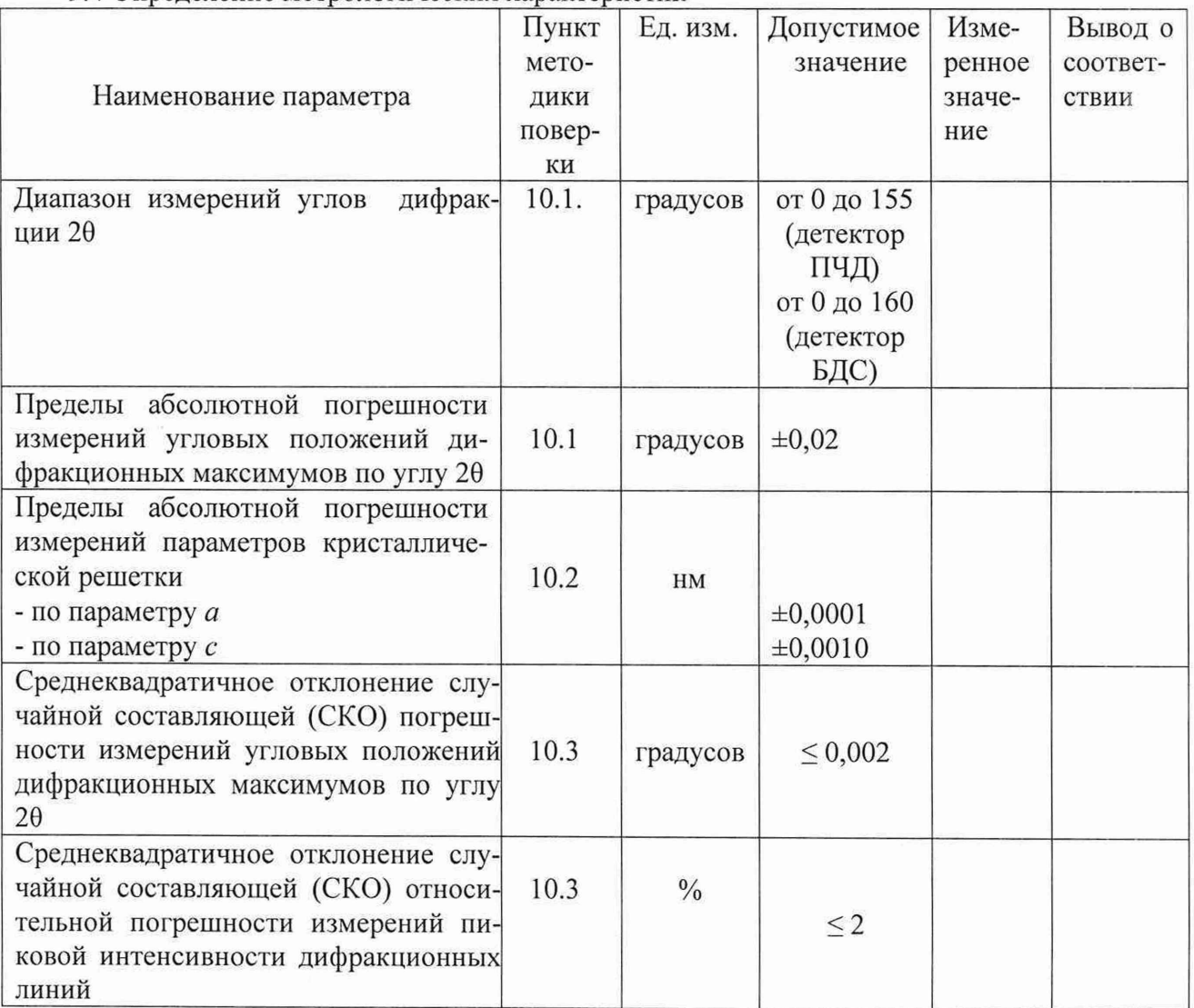

Заключение: По результатам поверки Дифрактометр рентгеновский Колибри с детектором ПЧД (БДС), зав. № , признан годным негодным (нужное подчеркнуть) к эксплуатации.

Поверитель:

 $\alpha$ 

подпись

ФИО 20 Г.  $\left\langle \left\langle \begin{array}{cc} 0 & \cdots & \cdots \end{array} \right\rangle \right\rangle$